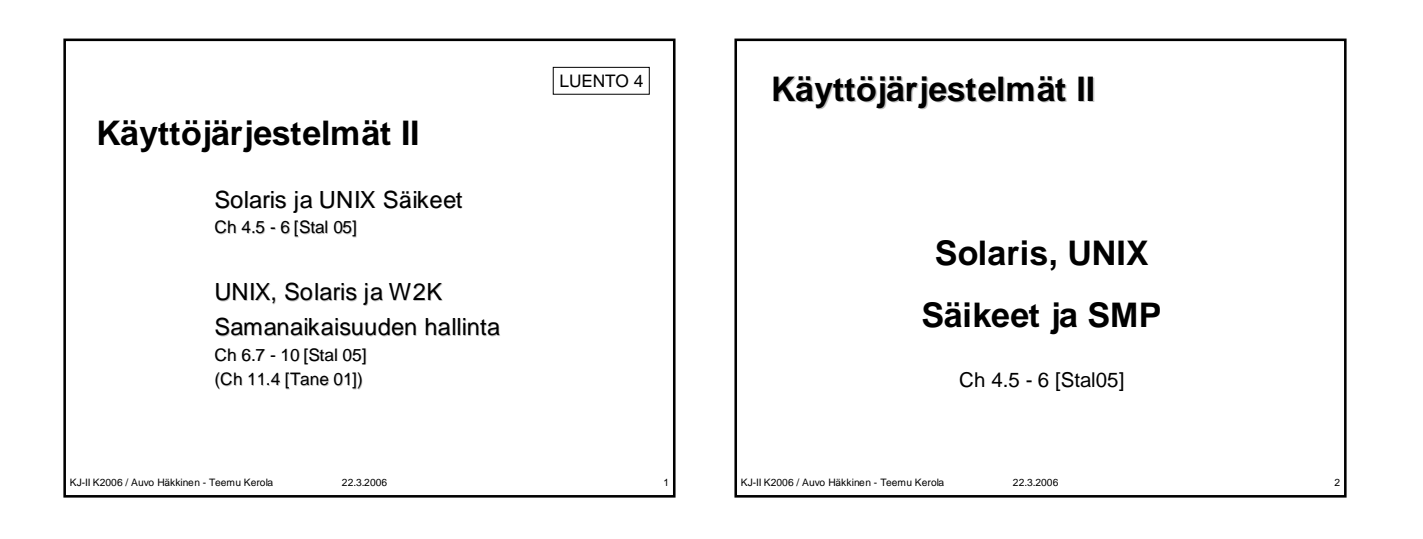

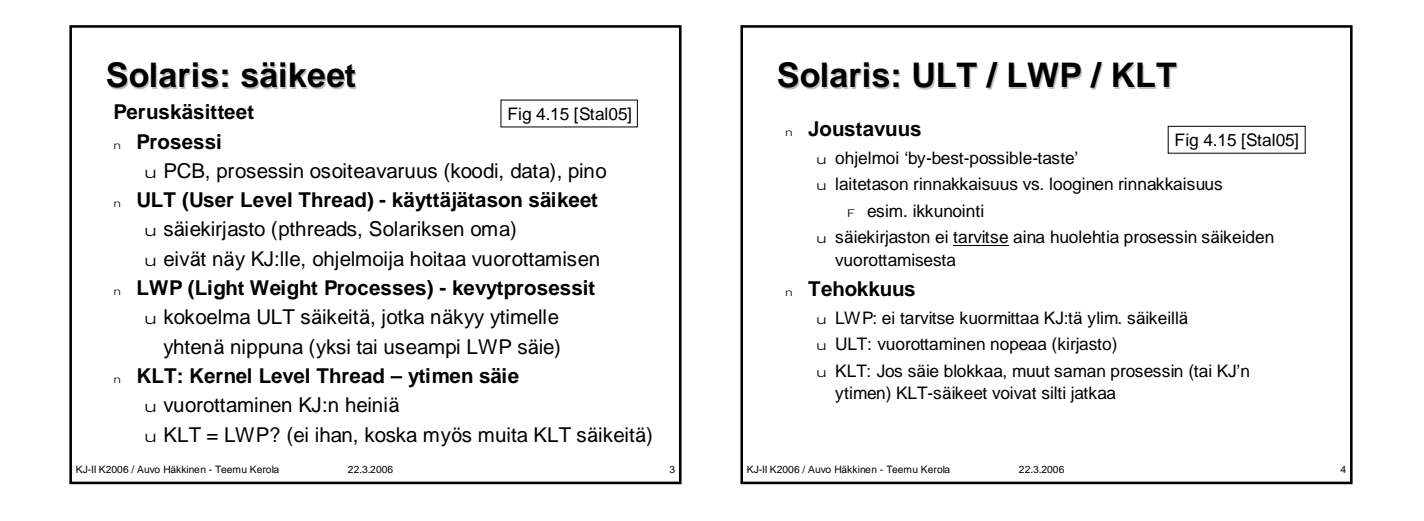

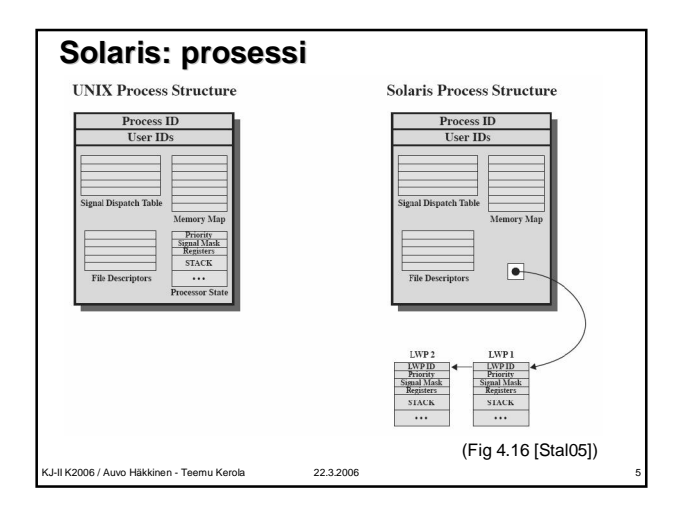

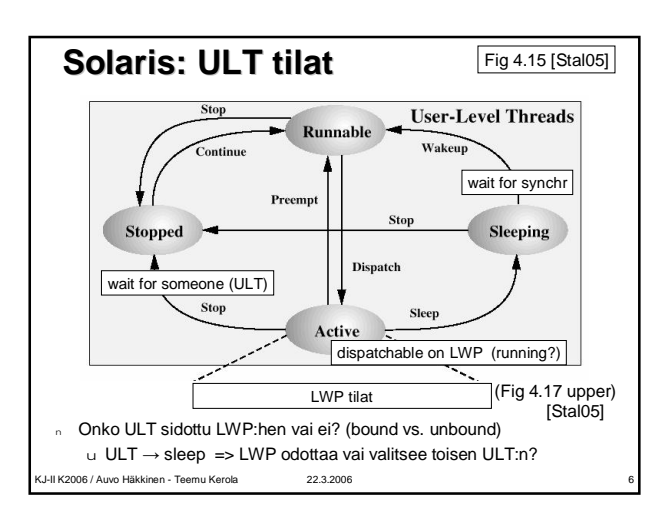

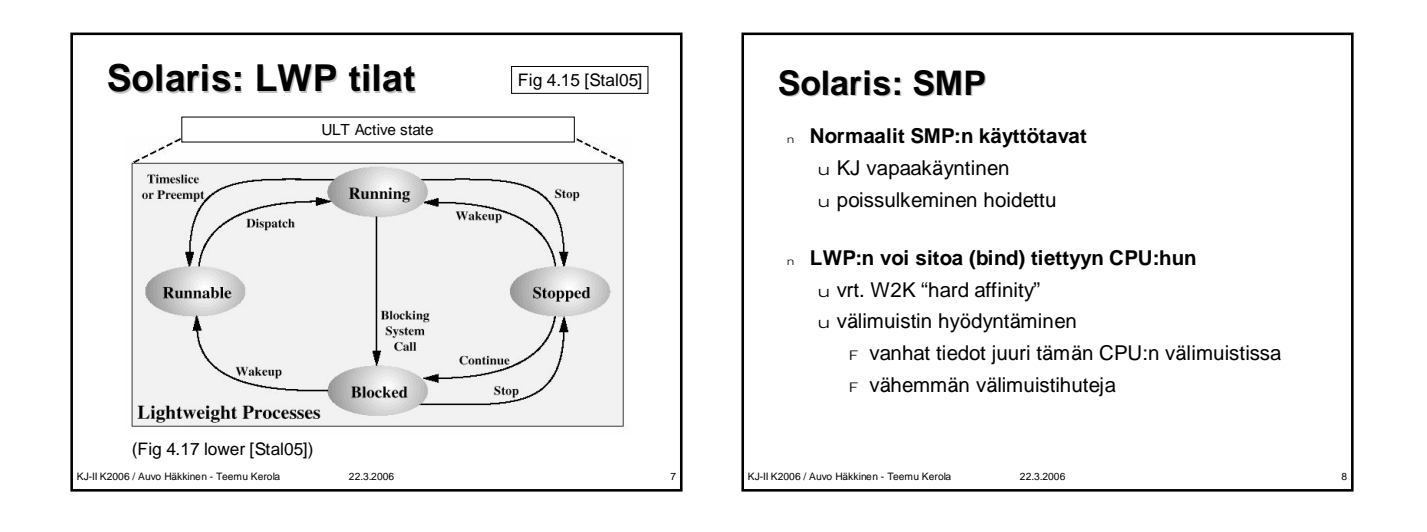

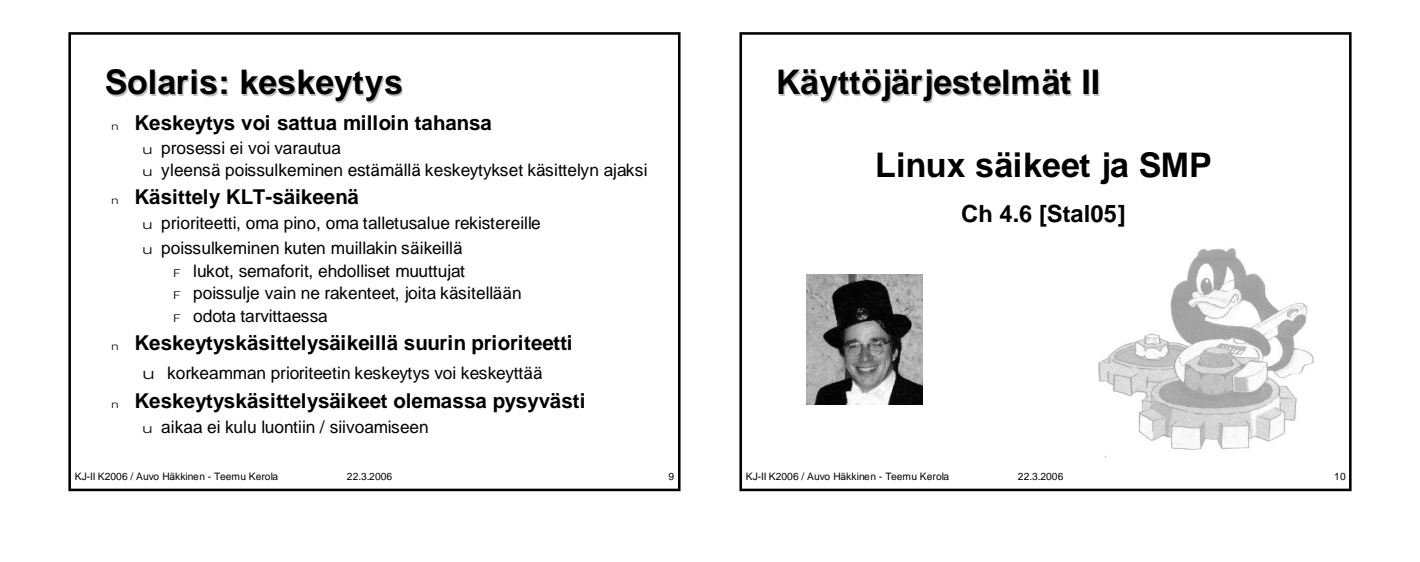

#### **Linux: Säikeet**

- <sup>n</sup> **Ei erota käsitteellisesti prosessia ja säiettä**
	- u toiminnallisesti ytimen säikeet (KLT, kernel level threads)
	- u käyttää yleistermiä task (tehtävä, työ, askare, puuha...) u prosessille ja säikeelle ei erillistä kuvaajaa
	- <sup>F</sup> säikeet ovat prosesseja, joilla on sama osoiteavaruus ja
		- thread-group?
		- <sup>F</sup> task\_struct
	- $\overline{F}$  linkittää task-kuvaajat myös sukulaissuhteiden mukaan
- <sup>n</sup> **POSIX-säiekirjasto pthreads käyttäjätasolle**
- u **man -k pthread** <sup>n</sup> **Task luodaan systeemikutsulla clone()**
- u lapselle kopio äidin task\_struct:stä
	- <sup>F</sup> yhteiskäytössä olevat (sama groupid) resurssit, avoimet tiedostot sekä virtuaalimuisti (kuten säikeillä kuuluu ollakin)
- <sup>n</sup> **fork() perustuu clone()-kutsun käyttöön**

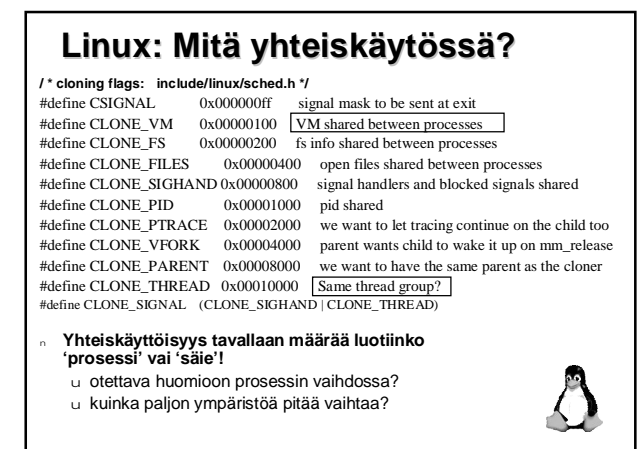

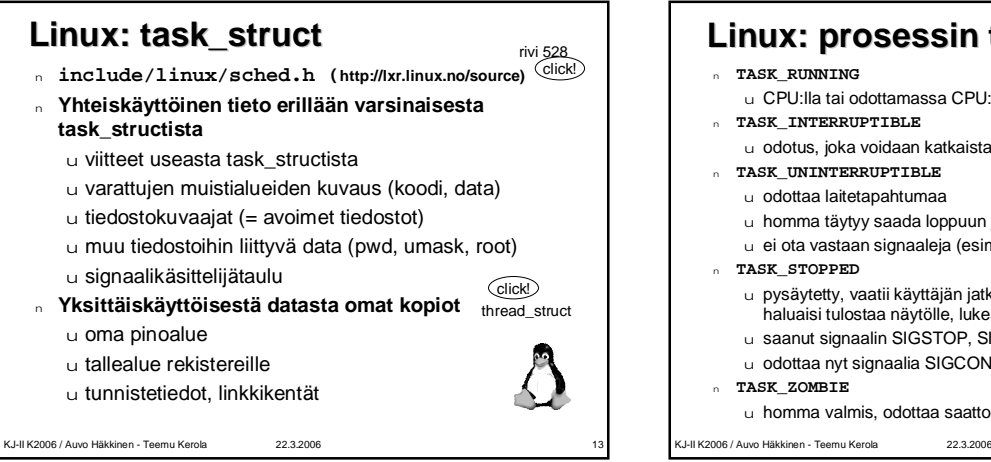

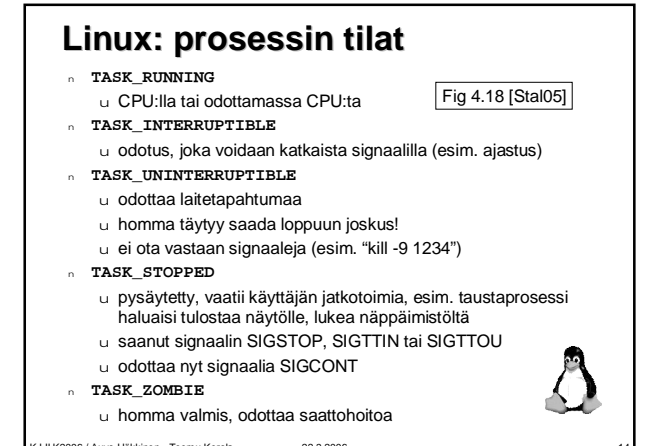

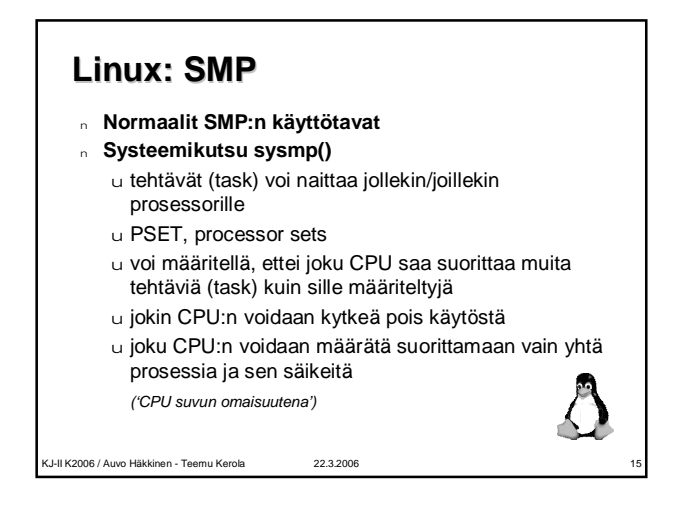

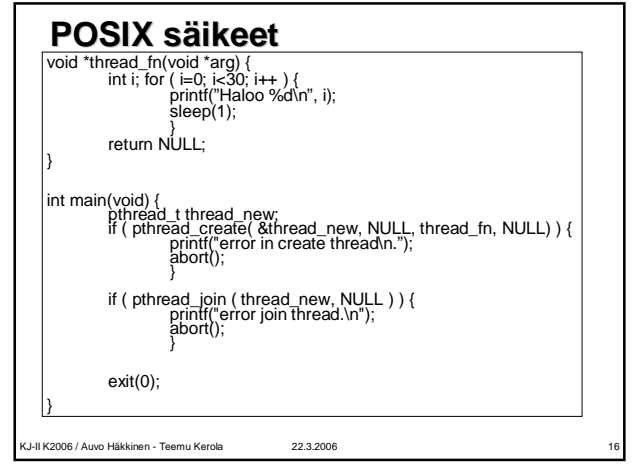

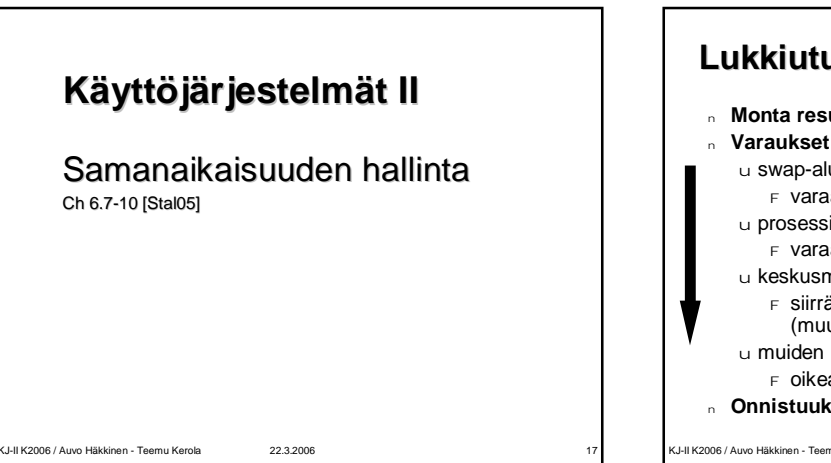

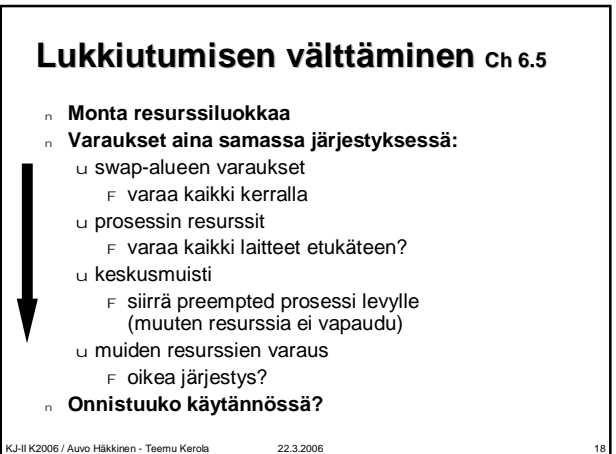

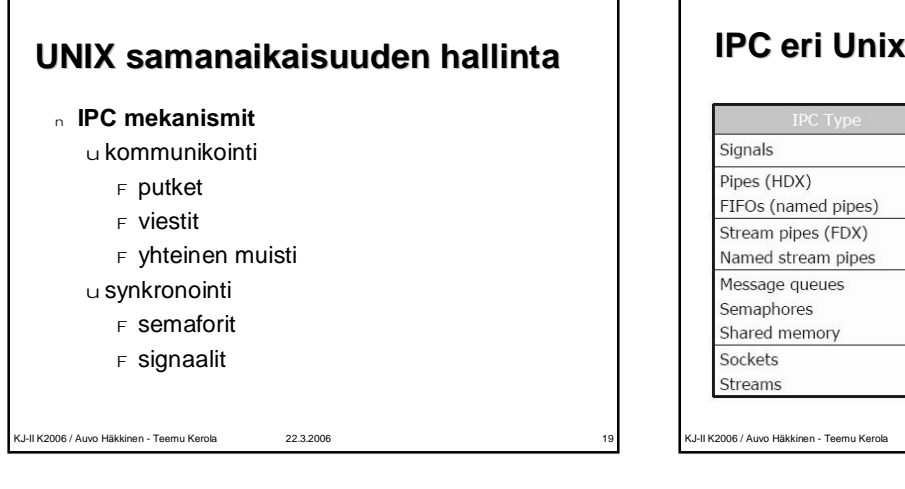

## **IPC eri Unix'eissa**

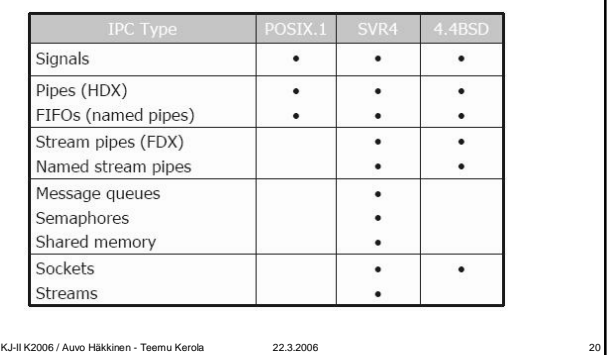

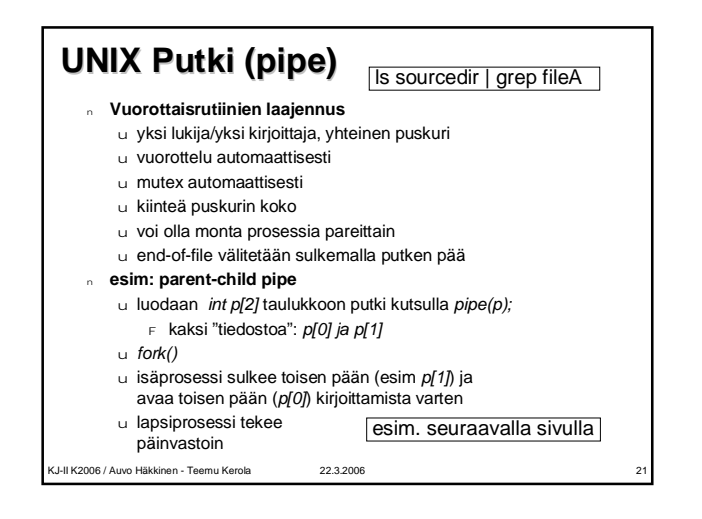

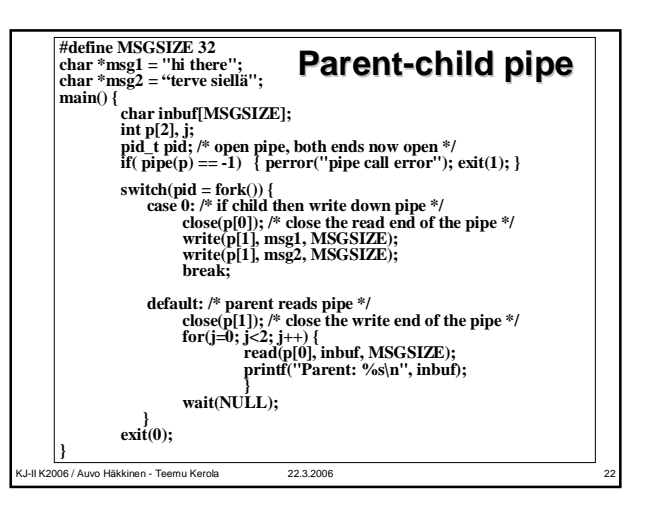

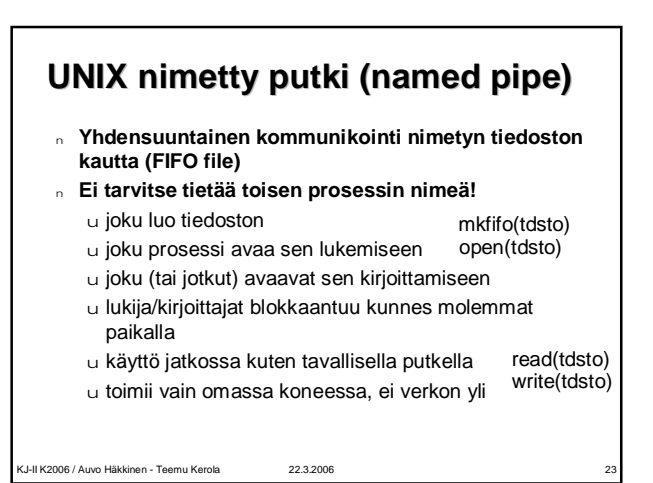

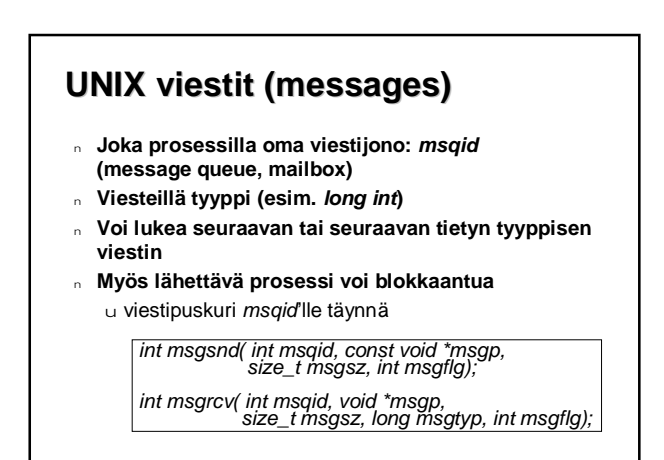

#### **UNIX yhteinen muisti (shared memory)**

- <sup>n</sup> **Yhteinen muisti helposti käytössä** u nopea
- <sup>n</sup> **Synkronointiprimitiivit käytettävissä**
	- u mutex spin vai wait?

KJ-II K2006 / Auvo Häkkinen - Teemu Kerola 22.3.2006 25

- u semaforit monimutkaisempaan synkronointiin
- u muistetaanko käyttää?
- u luotetaan siihen, että muistetaan
	- <sup>F</sup> käytetäänhän oikein, ettei lukkiudu?

#### **UNIX semaforit**

- <sup>n</sup> **Kuten P/V, mutta monisärmäisempi ratkaisu**
- <sup>n</sup> **Rakenne**
	- u arvo u pid viime prosessille
	- u odottajien lkm raja-arvolle (> arvo)
	- u odottajien lkm arvolle nolla (0)
	- u odottavien prosessien jono
- <sup>n</sup> **Semaforijoukot (sets)**

KJ-II K2006 / Auvo Häkkinen - Teemu Kerola 22.3.2006

- u operaatio voi kohdistua kaikkiin joukon semaforeihin
- <sup>n</sup> **Monimutkaiset operaatiot, joilla toivon mukaan voi toteuttaa monimutkaisetkin synkronoinnit**

KJ-II K2006 / Auvo Häkkinen - Teemu Kerola 22.3.2006 27 **UNIX Semafori-operaatiot** <sup>n</sup> **sem\_op > 0 (ALTER)** u lisää sem\_op arvoon u vapauta arvon kasvamista odottajat <sup>n</sup> **sem\_op == 0 (READ)** u jos arvo oli nolla, niin päästä tämä läpi u muuten odota, kunnes arvo on nolla  $\alpha$  **sem\_op < 0 ja |sem\_op|**  $\leq$  **arvo** (ALTER) u vähennä |sem\_op| arvosta u jos arvo tuli nollaksi, herätä kaikki sitä odottaneet <sup>n</sup> **sem\_op < 0 ja |sem\_op| > arvo (ALTER)** u odota kunnes arvo kasvaa semctl( semid, {sem\_num, sem\_op) sem\_flg}<sup>+</sup>, nsops)

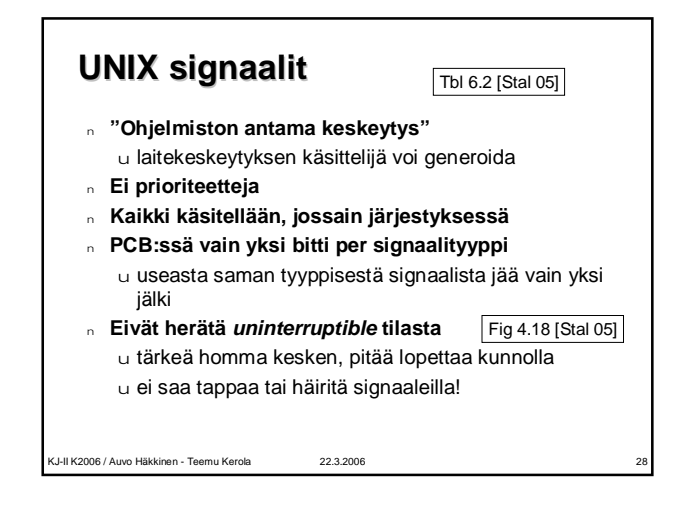

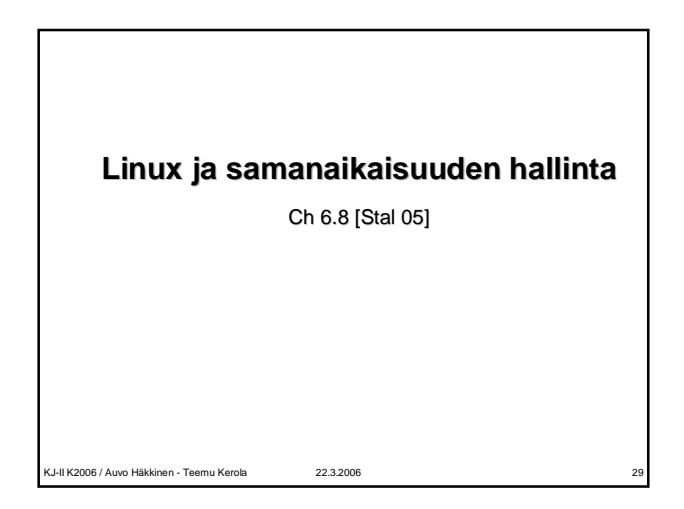

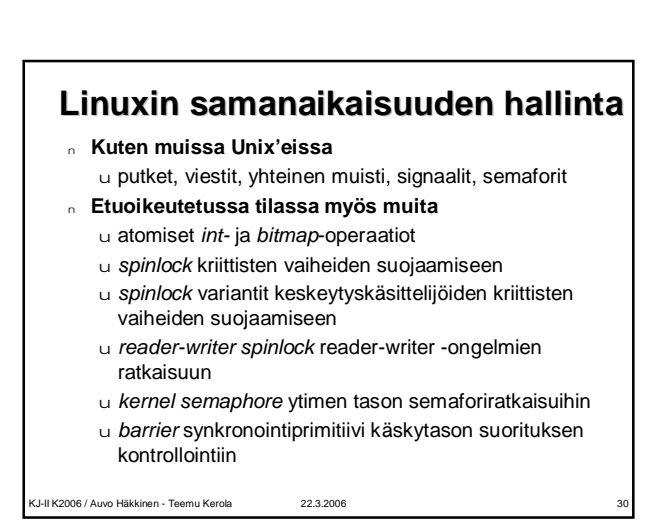

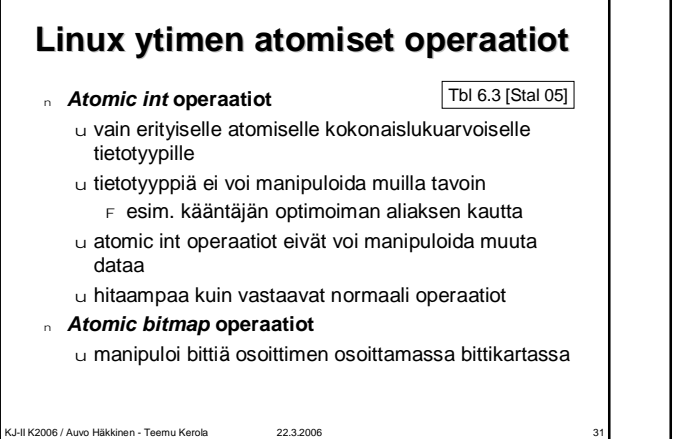

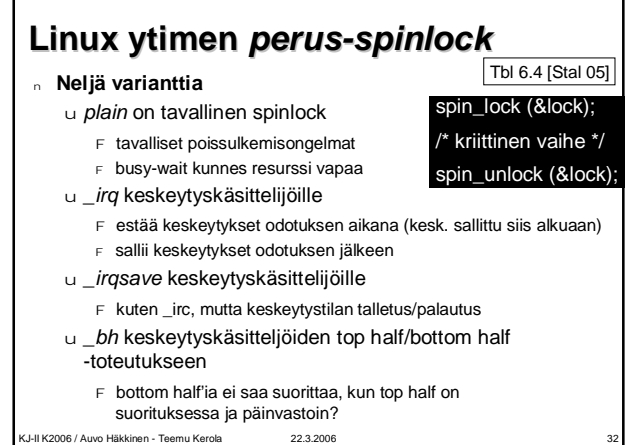

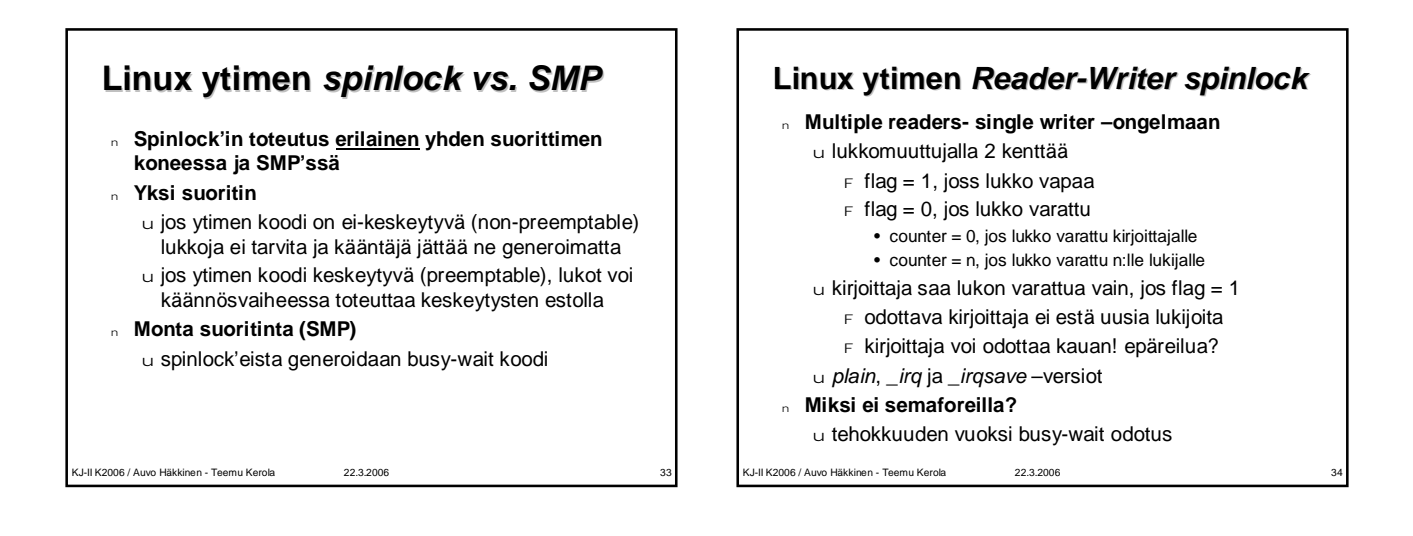

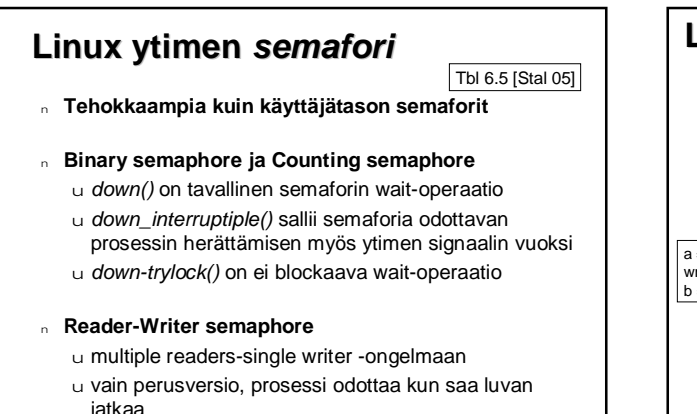

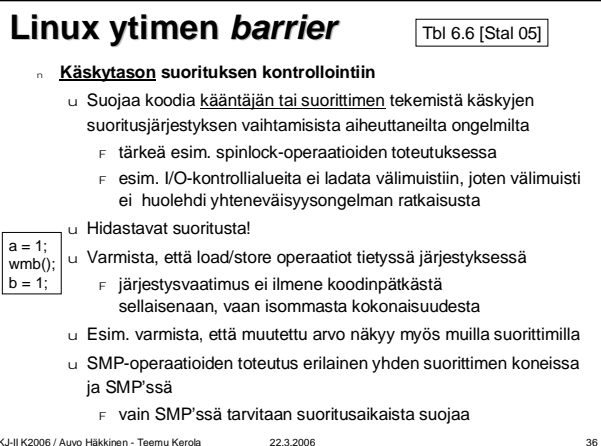

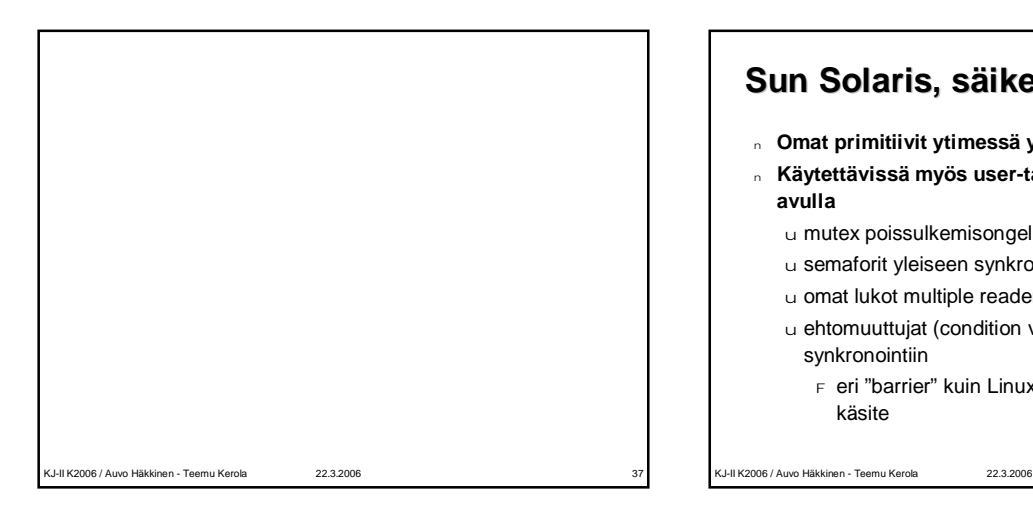

## **Sun Solaris, säikeiden hallinta**

- <sup>n</sup> **Omat primitiivit ytimessä ytimen säikeille**
- <sup>n</sup> **Käytettävissä myös user-tason säikeille kirjaston avulla**
	- u mutex poissulkemisongelmaan
	- u semaforit yleiseen synkronointiin
	- u omat lukot multiple readers/single writer –ongelmaan
	- u ehtomuuttujat (condition variables) barrier-tyyppiseen synkronointiin
		- <sup>F</sup> eri "barrier" kuin Linux ytimen *käskytason* "barrier" käsite

# **Solaris säikeiden mutex**

- <sup>n</sup> Odotus spinnaamalla busy-wait –loopissa oletusarvoisesti
- <sup>n</sup> Odotus blocked (tai sleeping) –tilassa, jos halutaan
- <sup>n</sup> Normaali *mutex\_enter()* (eli wait)
	- u voi blokata myös muut ryhmään kuuluvat ULT:t
	- u voi valita odotustyypin: busy wait tai sleep
- n Normaali *mutex exit()* (eli signal)
- <sup>n</sup> *mutex\_tryenter()* yrittää lukkoa (kuten mutex\_enter) u jos lukko vapaa, niin ota se (kuten mutex\_enter)
	- u jos lukko varattu, niin palauta tieto siitä
		- säie voi nyt suosiolla antaa vuoron toiselle säikeelle tai
		- ULT:lle (vältä block tai busy wait) <sup>F</sup> yritä uudelleen (kun saat suoritusvuoron takaisin)
	-

KJ-II K2006 / Auvo Häkkinen - Teemu Kerola 22.3.2006 39

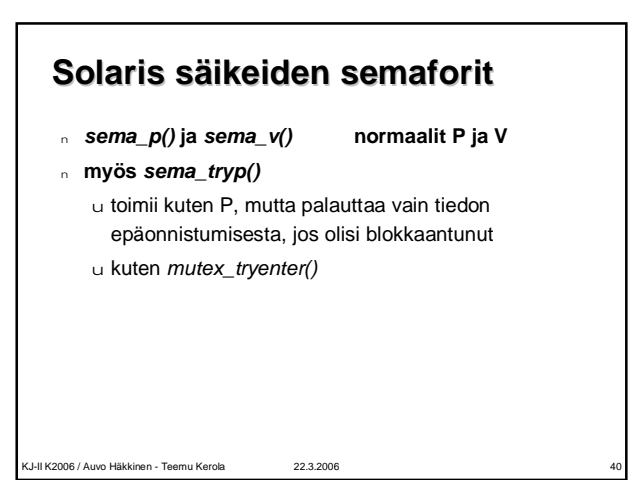

#### **Solaris säikeiden Readers/Writer -lukko**

- <sup>n</sup> **selkeä ratkaisu yleiseen ongelmaan** u yhteinen data, yhteinen tiedosto
- <sup>n</sup> *rw\_enter(lock, access\_type), rw\_exit()*
- <sup>n</sup> *rw\_tryenter()*
	- u kuten *sema\_tryp()* tai *mutex\_tryenter()* u yritä, mutta älä blokkaa
- <sup>n</sup> *rw\_downgrade()*
- u palaa kirjoituksen jälkeen vain lukijaksi
- <sup>n</sup> *rw\_tryupgrade()*
	- u lukija yrittää päästä kirjoittajaksi
	- u yritä, mutta älä blokkaa
- KJ-II K2006 / Auvo Häkkinen Teemu Kerola 22.3.2006 41

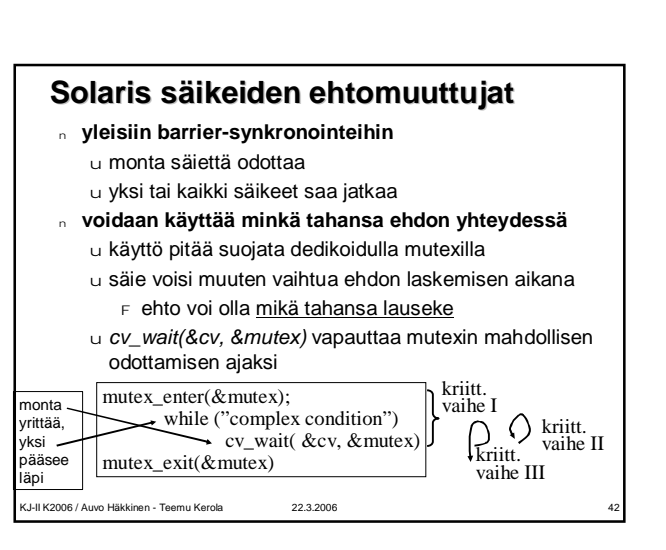

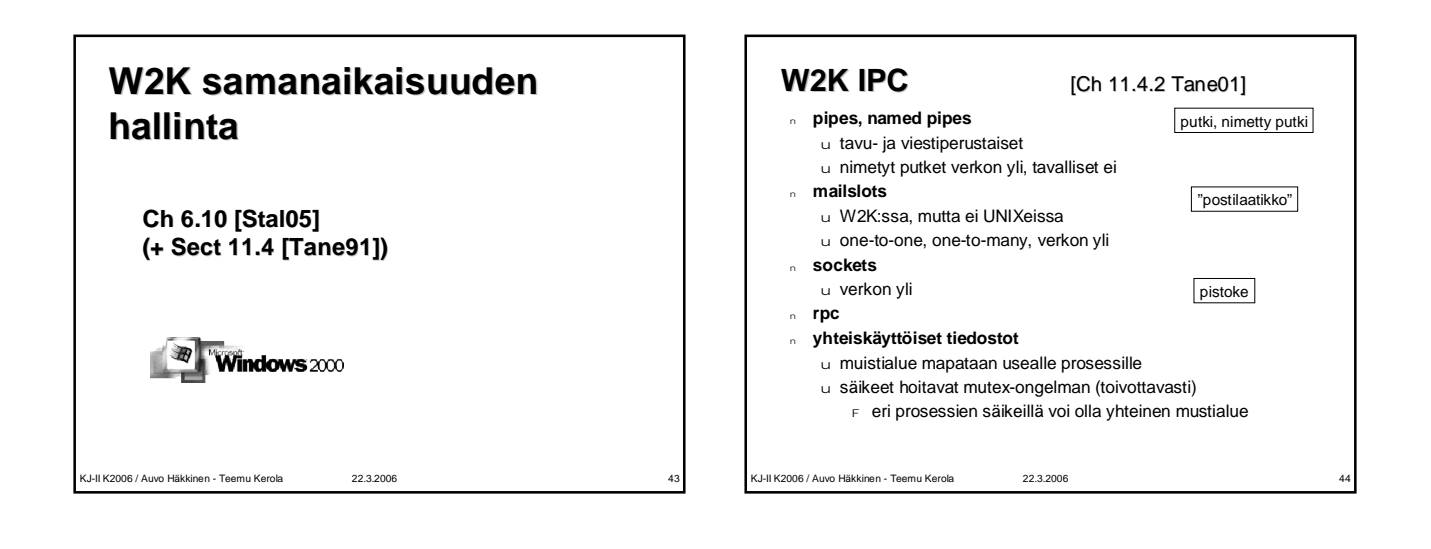

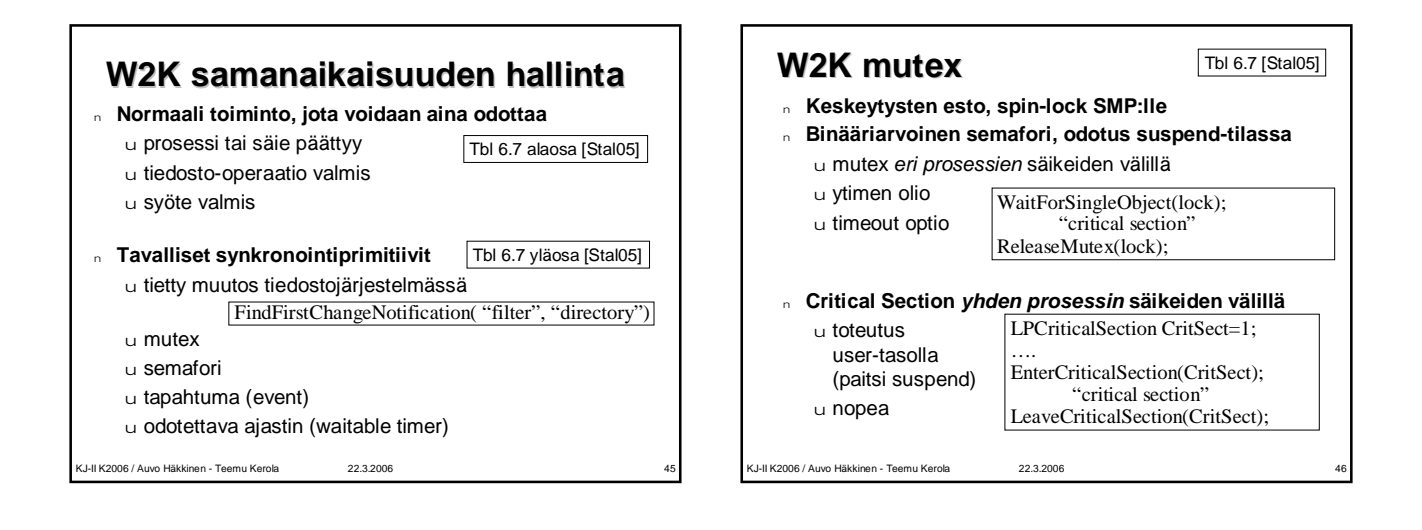

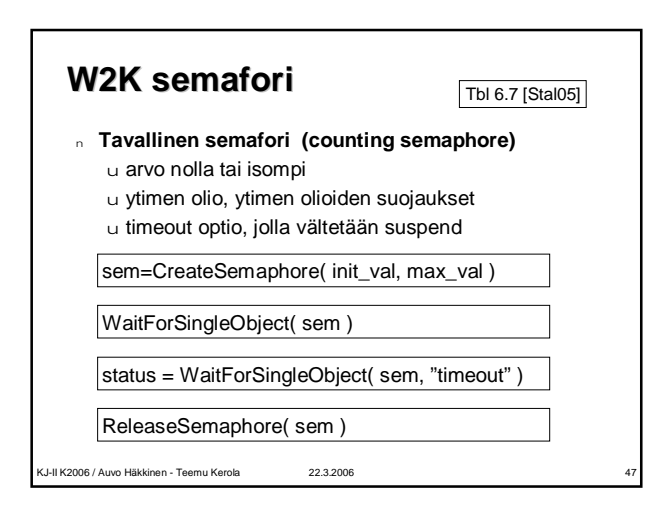

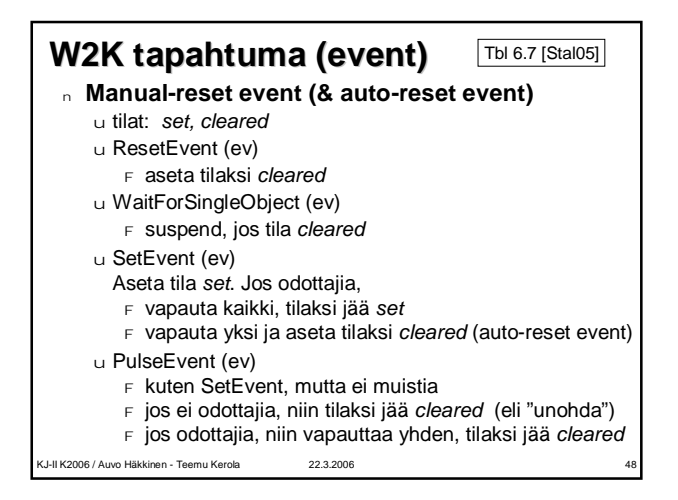

## **W2K odotettava ajastin (waitable timer)**

<sup>n</sup> **Ytimen olio**

KJ-II K2006 / Auvo Häkkinen - Teemu Kerola 22.3.2006 49

- <sup>n</sup> **Herättää tiettyyn aikaan tai tietyn ajan päästä**
- <sup>n</sup> **Herättää aina tietyn aikaintervallin välein**

## **Kertauskysymyksiä**

- <sup>n</sup> **Miten master/slave ja SMP eroavat toisistaan?**
- <sup>n</sup> **Miten ne vaikuttavat KJ:n toteutukseen?**
- <sup>n</sup> **Entä sovellusohjelmoijan työhön?** <sup>n</sup> **Miten välimuistin koherenttius hoituu**
- **SMP-ympäristössä?**
- <sup>n</sup> **Mitkä KJ:n osat sijoitetaan mikroytimeen?**
- <sup>n</sup> **Mikroytimen hyödyt / haitat?**
- <sup>n</sup> **Miten käyttäjätason säikeet ja ytimessä toteutetut säikeet eroavat toisistaan?**
- <sup>n</sup> **Mitä tietoa talletettu PCB:hen / TCB:hen?**
- <sup>n</sup> **Miten synkronointiongelmat ratkaistaan eri KJ:issä**
- <sup>n</sup> **Mikä on helppoa kj-X:ssä, mutta vaikeampaa kj-Y:ssä?**